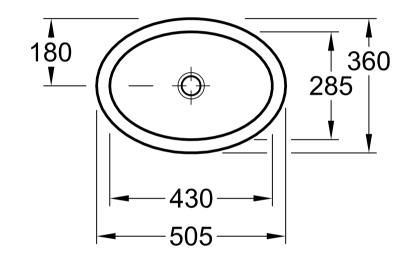

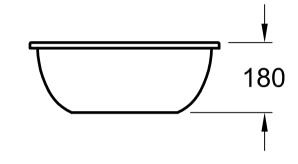

| LOOP & FRIENDS<br>6161 10 - UWT oval |                |         |           | Villeroy&Boch                                                                                                    |
|--------------------------------------|----------------|---------|-----------|----------------------------------------------------------------------------------------------------|
| Geändert:                            | 21.11.2011 MHK | Maßstab | 1:10      | Ohne unsere Genehmigung darf diese Zeichnung<br>weder vervielfältigt, noch dritten Personen oder<br>Konkurrenzfirmen mitgeteilt werden.<br>Die Verwendung der Daten/technischen Zeichnungen<br>erfolgt auf eigenes Risiko, unter Ausschluss jeglicher<br>Haftung von Villeroy & Boch. Maßangaben sind<br>unverbindlich; Modelländerungen bleiben vorbehalten. |
|                                      |                | Gez.:   | HARU      |                                                                                                    |
|                                      |                | Datum:  | Feb. 2003 |                                                                                                    |